# 設置する / 取り外す

配線ダクトへの本機の取り付け方、本体部の向きの設定方法などについて説明します。

### 取り付けの前に

本機の取り付けに適合する配線ダクトは次のとおりです。

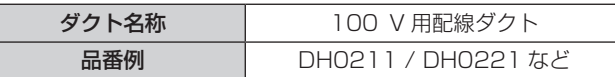

#### お願い

- 天井への配線ダクトの取り付けは、専門の工事店または販売店にご依頼ください。
- 本機の取り付け/取り外しは、配線ダクトの電源を切ってから行ってください。
- 水平な天井に直付けされた配線ダクトに取り付けてください。 傾斜天井、壁面、床面に取り付けた配線ダクト、パイプつりの配線ダクトには取り付けないでください。

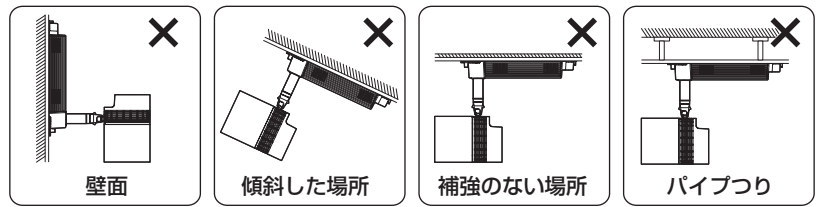

- 本機の質量(c 209ページ)に耐え得るよう、配線ダクト取付部の強度を十分確保してください。
- 取り付け時にレバー操作が固い場合は、無理にレバーを回転させずに本機を一度配線ダクトから取り外し、位置を少しずらして取り付けて ください。

### お知らせ

- 配線ダクトを天井に固定しているタッピングねじの位置に、本機(ダクト取付部 A/B)を取り付けることはできません。
- 本機を複数台並べて取り付ける場合、同一品番であっても個体差により明るさや色あいが異なる場合があります。
- 配線ダクトの品番は、予告なく変更する可能性があります。

### 配線ダクトへ取り付ける

- **1)** 配線ダクトの電源を切る
- **2)** レバーを電源部長手方向に対して 90°に向ける
	- ダクト取付部 A/B 部の両方のレバーを下図矢印の方向に回転させて、電源部の長手方向に対して 90°になるようにしてください。

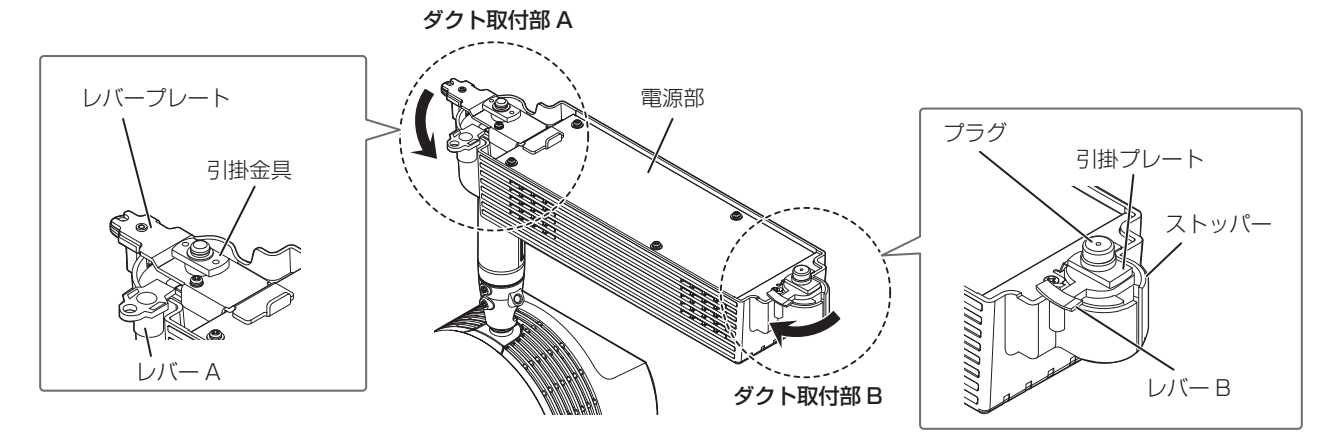

#### **3)** 電源部の向きを配線ダクトに合わせる

● レバー A/B のある側を、配線ダクトの突起がある側と反対に位置するようにしてください。

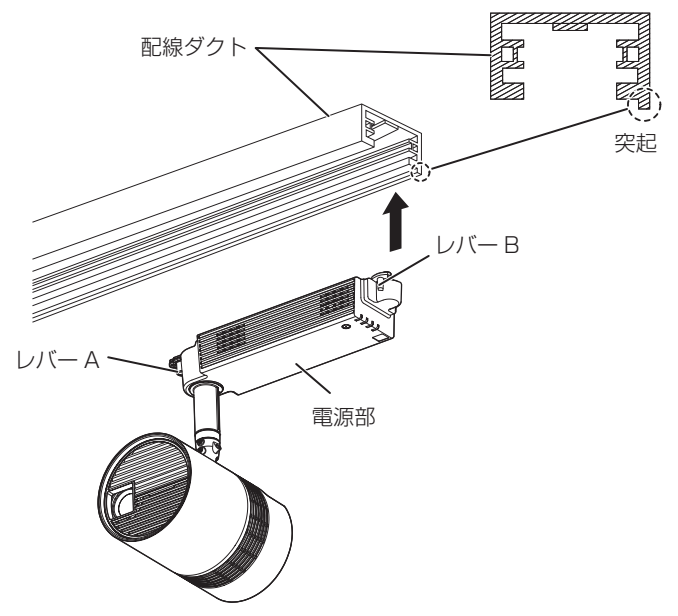

- **4)** 電源部のダクト取付部を配線ダクトに取り付ける
	- f ダクト取付部 A の引掛金具とダクト取付部 B の引掛けプレートを、配線ダクトの開口部に差し込んでください。
- **5)** レバー A を配線ダクトと平行にし、そのあとレバー B を配線ダクトと平行にする
	- f 必ず引掛金具のある側のレバー A を先に操作してください。
	- ●引掛金具と引掛プレートが配線ダクト内に確実に納まっていることを確認してください。

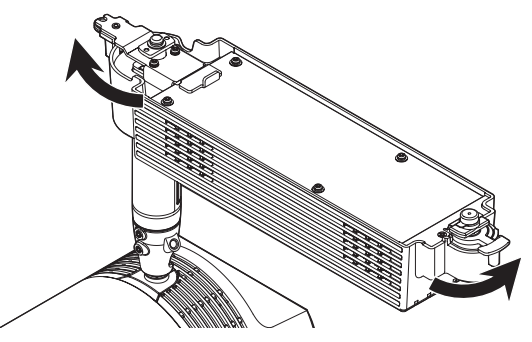

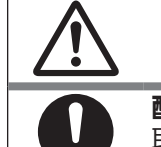

## **警 告**

配線ダクトへ取り付ける際は、レバー A/B ともストッパーに当たるまで回しきる 取り付け不十分により、落下事故の原因になります。

### **6)** セーフティーワイヤーを配線ダクトに取り付ける

- セーフティーワイヤー先端のワイヤー取付金具を配線ダクトに取り付けてください。
- ① あらかじめワイヤー引掛金具を回してワイヤー取付金具の先端まで移動させておく
- 必ず、ワイヤー引掛金具が回らなくなるところまで回しきってください。
- ② ワイヤー取付金具を配線ダクトの開口部に差し込む
- ③ ワイヤー取付金具を、配線ダクトに押し付けながら時計方向に回す
- このときワイヤー引掛金具が配線ダクトに対して約 90°になっていることを確認してください。
- ④ ワイヤー取付金具をさらに回して確実に締めつける

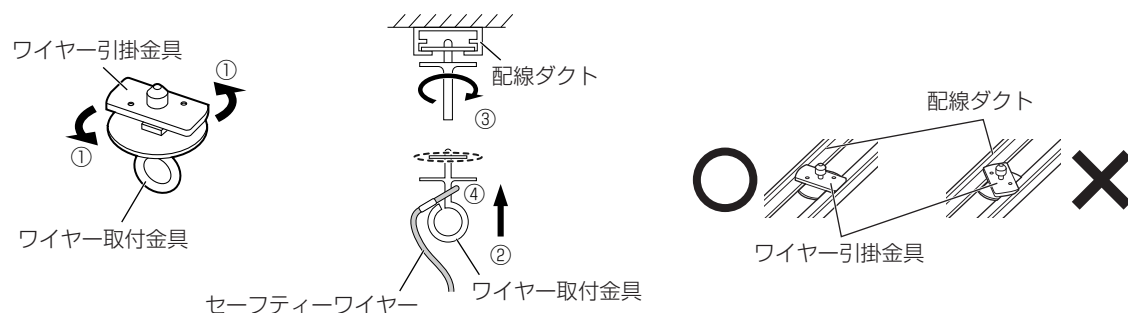